## **Strumenti a supporto del Territorial Impact Assessment**

Negli ultimi anni lo strumento informatico in generale, ed i sistemi informativi geografici (GIS) nello specifico, stanno guadagnando un ruolo da protagonista nell'analisi dei dati che provengono dal territorio e nella pianificazione/ programmazione delle scelte da effettuare sul territorio. Questa tipologia di sistemi permette di gestire ed interpretare grandi quantità di dati come un Database Management System (DBMS), con il vantaggio di poterli georeferenziare; questo significa che l'informazione presente nella base dati può essere mappata sul territorio e dunque 'processata' utilizzando *funzioni* che permettono di considerare le caratteristiche geografiche del dato, come la prossimità.

Sistemi di questo tipo permettono di visualizzare i dati su base geografica, e dunque di dare la possibilità all 'utente di avere una visione analitica e sintetica delle grandi quantità analizzate, direttamente applicate al contesto a cui fanno riferimento. Sistemi di questo tipo possono essere utilizzati in molti ambiti (assicurativo, militare, turistico, politico ...), vista l'estrema configurabilità e soprattutto vista la possibilità di aggiungere moduli (toolbox) che svolgono operazioni specifiche.

L'università di Roma "Tor Vergata" ha sviluppato un toolbox per la *suite* GIS ArcGis che implementa il *Territorial Impact Assessment* (TIA) come definito dalla metodologia STeMA.

## 1. Il **GIS STeMA per la TIA**

li *Tenitorial hnpact Assessment* (TIA) permette ai *policy maker* di effettuare scelte ponderate riducendo l'aleatorietà dei risultati. E' dunque un sostegno alle scelte in materia di politiche da applicare al territorio (CE, 2005).

Pur mantenendo un ruolo centrale nella scelta delle politiche da seguire per permettere al territorio di svilupparsi secondo una logica 'caotica' (Cfr, reti neurali, modelli fuzzy, ecc.), il *policy maker* può avvalersi di strumenti che lo supportano nelle scelte che si trova ad affron tare perché queste rispondano agli obiettivi che informano le politiche; nel caso specifico la competitività *in* sostenibilità. Questi strumenti permettono al *policy maker* di simulare l'atto predittivo insito nella pianifi cazione e di valutare *ex ante* come le politiche andranno ad impattare sul territorio.

Il *policy maker* potrà utilizzare questi strumenti seguendo due approcci, apparentemente differenti ma simili nel modo in cui vengono applicati e per i risultati che si ottengono. Nel primo approccio (I) il decisore, partendo dalle politiche che può e vuole applicare, vede quali effetti produce sul territorio una determinata combinazione di azioni; nel secondo (II) partendo dagli effetti che vuole ottenere sul territorio decide quali, tra le politiche che può applicare, sono le più adatte al raggiungimento degli obiettivi.

Gli strumenti forniti si pongono come obiettivo di valutare quattro principali indicatori sintetici o determinanti rappresentativi della Strategia di Lisbona/ Gothen burg:

- Qualità (Q);
- Interazione Globale/Locale (G&L);
- Innovazione e Ricerca (I&R);
- Risorse e Fondi (R&F).

Ognuna di queste determinanti è 'regolata' da indicatori di livello più basso, fino ad arrivare agli indicatori base, come ad esempio l' "Indice di dipendenza innovativa" per il macroindicatore Innovazione e Ricerca **(l &R)** (Cfr. la lista degli indicatori nel contributo di M. Prezioso)

Il valore degli indicatori è calcolato tenendo in considerazione tutti gli indicatori che fanno riferimento a questo di livello più basso.

Il valore della determinante sarà dunque dato da tutti gli indicatori di livello base relativi all'area della determinante combinati tra loro in maniera opportuna. Gli indicatori di base vengono combinati rapportando il loro valore numerico (la fonte dei dati è sempre certa e certificata) in classi di appartenenza (class break). Le classi di appartenenza vengono calcolate in maniera statistica, secondo la distribuzione quantile dei dati disponibili (Cfr. contributo I. Carbonaro).

Prendendo ad esempio I&R, gli indicatori di base che influiscono sul valore finale della determinante sono tutti quelli riconducibili all'uso di tecnologie innovative e a fattori che influiscono sull 'innovazione e sulla ricerca; vale a dire: utilizzatori di internet, imprese che utilizzano internet, istituzione che utilizzano Internet tramite servizi e-government, studenti universitari, indice di dipendenza innovativa, popolazione con educazione terziaria, centri di ricerca e sviluppo e livello di sviluppo delle telecomunicazioni.

Questi indicatori vengono combinati in livelli intermedi (categorie, settori, tipologie) fino a trovare come risultato il valore del macroindicatore determinante territorializzato.

Ai *policy maker* che decidano di servirsi del Ter*ritorial hn/Jact Assessment* STeMA fornisce alcuni strumenti software semplificati, organizzati in file excel; questi strumenti danno loro la possibilità di applicare politiche e vedere come queste vengano recepite dal territorio. In questo modo il decisore può capire se la sua idea di politica da applicare allo sviluppo di uno o più settori avrà esiti positivi o meno sul territorio.

Il "core" di questo sistema GIS, progettato per rispondere alle esigenze della metodologia STeMA è rappresentato da una matrice coassiale a tre vie, dove sono definite (Fig. 2): le politiche applicabili per un determinato settore secondo l'agenda di Lisbona/ Gothemburg, gli effetti che possono essere raggiunti applicando queste politiche per questo settore; come questi effetti vadano ad influire sugli indicatori ai vari livelli (impatti).

Le politiche (pesate da O a 3 secondo la posizione che la Strategia di Lisbona/ Gothenburg attribuisce loro) occupano l'area in alto a destra della matrice (zona C); il *policy maker* può decidere di applicare le politiche semplicemente cambiando il valore da 0 a 1 del campo sottostante la politica; questo significa che la politica viene applicata e che il sistema dovrà calcolare che 'impatto' avrà l'operazione sugli indicatori.

L'applicazione di una politica comporta uno o più effetti: questi effetti sono tanto più forti quanto più grande è il valore (in %) che si genera nel

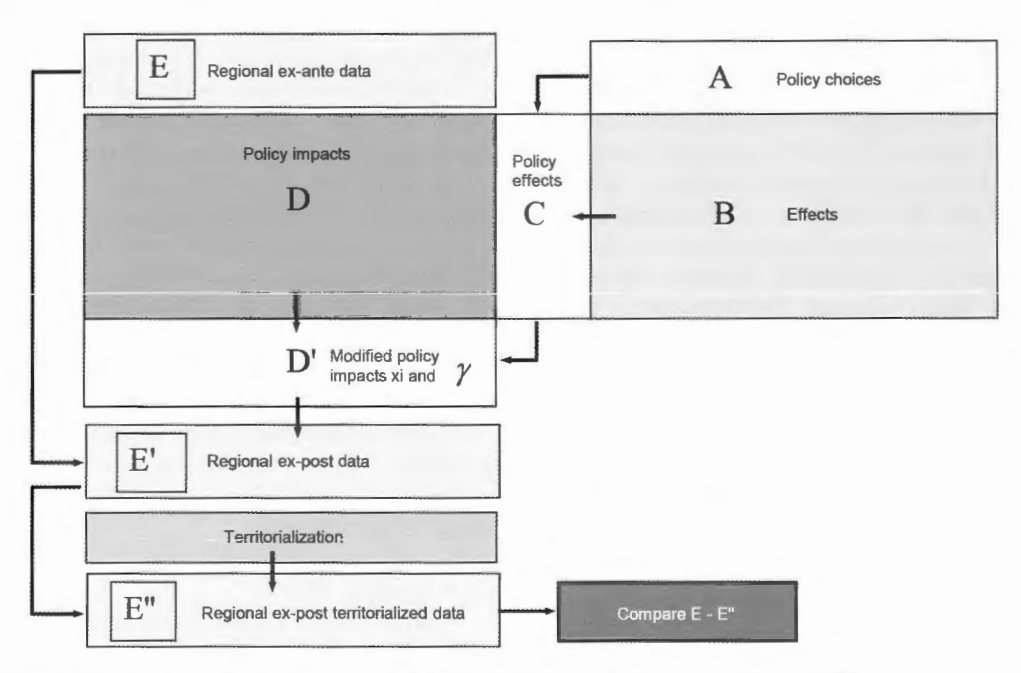

Fig. 1. Schema di correlazione Politiche-Effetti-Indicatori/Ricettori (Fonte. Prezioso, 2007).

AGEI - Geotema, 31-32

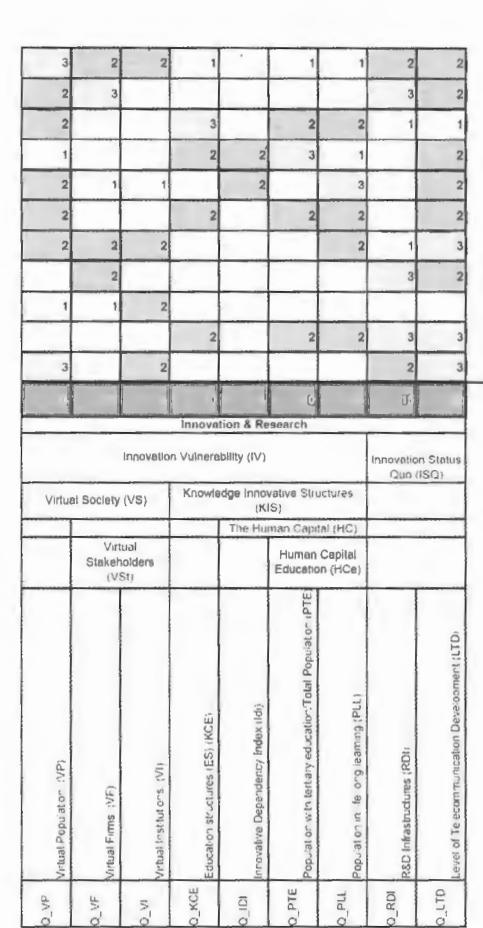

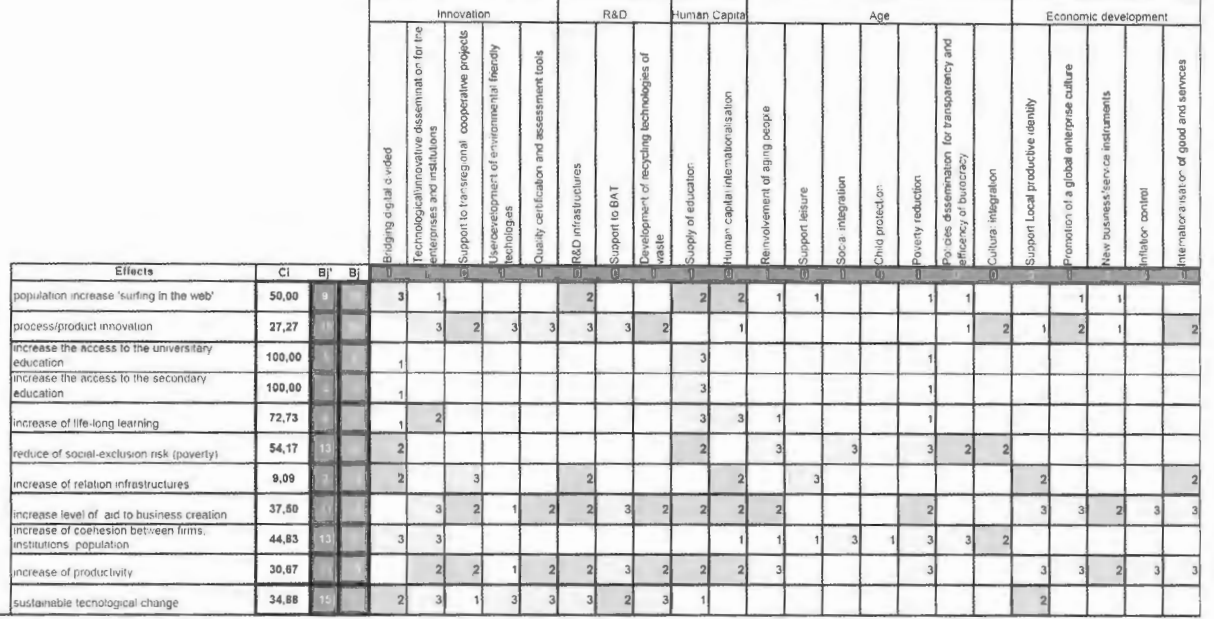

R&D

man Capita

Age

Lisbon / Gothemburg Agenda - Policies

Economic development

Fig. 2. Matrice coassiale pesata a "tre vie" (Fonte: Prezioso, 2007).

 $\frac{37}{2}$ 

punto di incontro tra la colonna che caratterizza la politica e la linea che caratterizza l'effetto.

Una politica ha differente influsso su effetti differenti; per esempio, applicare una politica di 'supporto a progetti di cooperazione transregionale' genererà effetti di 'innovazione di processo e prodotto', 'aumento del livello di supporto alla creazione di imprese' e 'aumento della produttività' (peso/gravità due); porterà anche un 'aumento delle infrastrutture relazionali' (peso/gravità tre) e un 'miglioramento nel cambiamento tecnologico sostenibile' (peso/gravità uno).

L'applicazione di una politica andrà indirettamente ad influire sugli indicatori; infatti gli indicatori, essendo influenzati dagli effetti, vengono influenzati dalle politiche con una logica analoga a quella che lega politiche ad effetti.

Gli effetti sono direttamente legati agli indicatori di base. Questo link lega la politica all'indicato re; quando si ha un effetto c'è una variazione nell'indicatore; ogni effetto influisce su più di un indicatore, come succede tra politiche ed effetti.

Il livello di influenza che un effetto ha su un indicatore è dato dal valore che si trova nel punto di incontro tra la riga relativa all'effetto e la colonna che caratterizza l'indicatore.

Ogni indicatore inoltre influenza altri indicatori di livello più elevato, fino ad arrivare alla determinante ed alla sua territorializzazione.

Con tinuando sull'esempio precedente, se una politica di supporto a progetti di cooperazione transregionale ha come effetto possibile l' 'aumento della produttività', questo effetto a sua volta andrà a influire su alcuni indicatori con impatto differente a seconda della loro capacità rice ttiva.

Nell'esempio, un 'aumento di produttività' porta a un miglioramento pari a tre nel 'livello di sviluppo delle telecomunicazioni' e nelle 'infrastrutture per ricerca e sviluppo'. Il miglioramento ci sarà inoltre nel settore dell''educazione terziaria' e in 'età avanzata della popolazione' e nelle 'strutture dedicate all'educazione' livello con un miglioramento pari a due.

Al di là dell'esempio, una politica può generare molti effetti (nel caso trattato cinque) molto diversi tra loro; è facile dunque intuire come l'applicazione di una politica vada a modificare lo stato di molti se non di tutti gli indicatori.

Quando un *policy maker* decide di applicare una politica, dunque, deve controllare gli effetti potenziali generati dalla politica e gli indicatori interessati dal verificarsi di questi effetti. Utilizzare questi sistemi permetterà al *policy maker* di effettuare scelte più ponderate visto che potrà rendersi conto di cosa potrebbe accadere all'applicazione di una politica.

Non è detto che la stessa politica applicata a territori differenti porti agli stessi risultati. Sicuramente una politica a favore dell'agricoltura biologica applicata alle zone centrali di una metropoli sortirà effetti completamente differenti da quelli che si avrebbero in una zona rurale. Per questo motivo il risultato delle correlazioni tra gli indicatori non può essere valutato, se non dopo aver territorializzato il dato spaziale.

L'operazione di territorializzazione dei valori risultanti dalla correlazione di indicatori associa la classe di appartenenza dell'indicatore in analisi con la classe di appartenenza del territorio al quale viene applicata. Questo avviene tenendo in considerazione le tipologie territoriali elaborate nell'ambito del programma europeo ESPON, la tipologia cli indicatore preso in considerazione e il campo in cui viene utilizzato l'indicatore. Vale a dire che la territorializzazione effettuata nell'ambito della "Qualità", sarà differente da quella dello stesso indicatore territorializzato per "Interazione Globale/Locale", "Innovazione e Ricerca" e "Risorse e Fondi".

Per ogni tipologia di territorio le determinanti e gli indicatori, in fase di territorializzazione, si comporteranno in maniera differente. Questo è dato dal fatto che ogni tipologia di territorio risponde in maniera differente all'applicazione di politiche.

In particolare gli indicatori che caratterizzano il territorio avranno una risposta differente agli effetti provocati da una politica.

Continuando l'esempio precedente e prendendo in considerazione due province adiacenti ma con una tipologia territoriale completamente differente:

• Roma, provincia altamente urbanizzata con potenziali funzioni di MEGA,

• Viterbo, provincia poco urbanizzata con funzionalità locali e regionali,

rispettivamen te con tipologia territoriale *uno* e *sei*, dopo l'applicazione della politica di 'supporto a progetti di cooperazione transregionale', si otterrà un effetto di 'aumento della produttività' che andrà ad influire sul livello di sviluppo delle telecomunicazioni.

Il risultato sarà lo stesso prima della territorializzazione, visto che le due province partono da un livello di sviluppo nel settore delle telecomunicazioni molto 'basso'; l'indicatore si colloca in classe C per tutte e due le province. Dopo la territorializzazione, invece, il *policy maker* potrà notare differenze sostanziali nel tipo di risposta del territorio:

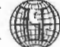

|                    |    | <b>Territorial typologies: Hypothesis C</b> |                                                                  |                                                                           |                                                         |                                                                               |                                                                   |                                                    |
|--------------------|----|---------------------------------------------|------------------------------------------------------------------|---------------------------------------------------------------------------|---------------------------------------------------------|-------------------------------------------------------------------------------|-------------------------------------------------------------------|----------------------------------------------------|
|                    |    | uence with<br>ega functions                 | uence with<br>ao tenobsnarens<br><b>Itelesia</b><br>nctions (B1) | 1 High urban<br>divence with<br><b>Regional/Local</b><br>fucntions $(C1)$ | High urban<br>divence with<br>o special<br>unction (D1) | 5 Low urban<br>influence with<br>ransnational or<br><b>National functions</b> | Low urban<br><b>Buence with</b><br>glonaliLocal<br>fucntions (F1) | LOW URSER<br>diance wo?<br>special<br>unction (G1) |
|                    |    |                                             |                                                                  |                                                                           |                                                         |                                                                               |                                                                   |                                                    |
| Determinant<br>18R |    |                                             |                                                                  |                                                                           |                                                         |                                                                               |                                                                   |                                                    |
|                    | IB |                                             |                                                                  |                                                                           |                                                         |                                                                               |                                                                   |                                                    |
|                    | с  | IB.                                         |                                                                  |                                                                           |                                                         |                                                                               |                                                                   |                                                    |
|                    |    |                                             |                                                                  |                                                                           |                                                         |                                                                               |                                                                   |                                                    |

Fig. 3 . Matrice delle tipologie di organizzazione territoriale (Fonte Prezioso, 2007).

nella provincia di Roma il valore dell 'indicatore relativo al 'livello di sviluppo delle telecomunicazioni' passerà da C a B, mentre nella provincia di Viterbo l'indicatore passerà da C ad E.

Questo è dovuto al fatto che i territori sono molto diversi tra loro ed ovviamente rispondono in maniera completamente differen te agli impulsi dati dall 'applicazione di politiche.

Gli strumenti a supporto del *Territorial Impact* Assessment, permettono ai *policy maker* di monitorare come gli indicatori rispondono all'applicazione di determinate politiche.

Questo è possibile grazie al fatto che vengono resi disponibili i quadri degli indicatori prima dell'applicazione delle politiche (ex-ante), dopo l'applicazione delle politiche (*ex-post*), e dopo che le politiche vengono applicate al territorio *(ex-post*  territorializzato). Il *policy malwr* ha a disposizione l'evoluzione degli indicatori a tutti i livelli di giudizio.

Ad ogni livello 'geografico' della decisione politica, il *policy maker* dovrà prendere in considerazione gli indicatori o la correlazione di indicatori che caratterizzano il suo livello decisionale. Un *policy maker* a livello europeo non dovrà preoccuparsi di vedere come un singolo indicatore di base varia all'applicazione di una politica.

Continuando l'esempio, **il** *policy maher* europeo sarà interessato alla determinante I&R e non a tutti i livelli intermedi sottostanti, questo gli darà la possibilità di non concentrarsi su un solo indicatore ma di avere una visione globale degli effetti che raggiunge rà con la politica che vuole applicare. In ogni caso potrà sempre prendere visione di quello che accade ad un livello più basso, visto che indicatori, categorie, settori, tipologie saranno sempre visibili. In questo modo potrà rendersi conto di cosa comporterà il cambiamento nella determinante e se l'indicatore che determina il cambiamento è quello corrispondente alla domanda di sviluppo.

Allo stesso modo potranno operare *policy maker* di livello più basso di quello nazionale, regionale,

provinciale sino a quello comunale, avendo a disposizione un set di indicatori adatti sempre più dettagliati rispetto alla tipologia di interventi che intendono promuovere nell'ambito della programmazione (bilancio e PEG).

Un *polù:y maker* comunale terrà in considerazione gli indicatori di base, che offrono maggiore dettaglio e permettono di effettuare scelte ad una scala più piccola; quello provinciale invece dovrà tenere in considerazione più che altro le categorie, combinazione degli indicatori sottostanti.

Il *policy maker* regionale a sua volta avrà un livello di dettaglio al quale riferirsi; cioè la combinazione di settori, anche se dovrà sempre mantenere un certo controllo sulle categorie dalle quali deriva la combinazione; allo stesso modo il *policy maker* nazionale dovrà tenere in considerazione le combinazioni dei livelli tipologici.

Questo è fondamentale per permettere ai decisori di districarsi agevolmente tra tutti i valori che variano con l'applicazione di una politica, rendendo manifesto il principio di sussidiarietà transcalare.

Per agevolare il compito dei decisori e permettere loro di analizzare meglio i risultati che l'applicazione delle politiche avrebbero sul territorio viene messo a disposizione un ulteriore strumento che permette di 'mappare ' i valori degli indicatori che vengono presi in considerazione su base geografica e amministrativa (NUT) .

Questo strumento permette di avere una visione globale dell'area alla quale va applicata la politica e permette al decisore di monitorare i vari indicatori e determinanti direttamente dalla base geografica di riferimento.

A questo scopo, è stato svi luppato un *toolkit* per la *suite* GIS Arcgis che, utilizzando i dati organizzati in fogli excel, li trasferisce su mappa facendo riferimento ai codici provinciali europei<sup>1</sup>.

Un *policy maker* operante a qualsiasi livello di scala, richiamando la determinante e le politiche selezionate potrà creare risoluzioni geografiche in formato elettronico contenenti i dati di tutti gli indicatori.

Il *policy maker* potrà decidere anche che tipo di informazione mappare, se il quadro ex-ante, ex-post pre-territorializzazione o ex-post dopo la territorializzazione, o una mappa che mostri quali indicatori hanno subito una variazione e se questa variazione è avvenuta prima o dopo la territorializzazione. La scelta ovviamente potrà non essere esclusiva, e il decisore potrà generare contemporaneamente le quattro mappe di sintesi con una sola operazione.

Dopo aver eseguito l'operazione di mappatura il decisore potrà disporre di mappe contenenti tutti i dati di tutti gli indicatori che appaiono nel foglio excel. Selezionando le mappe che più interessano, potrà evidenziare come un indicatore/ categoria/settore/tipologia/determinante varia all'applicazione di una politica.

Il tool realizzato, e in corso di brevettazione, pe rmette di inserire nuovi codici nell'evenienza di un cambiamento di area geografica o l'inserimento di nuove aree da mappare sempre sulla base della codifica europea.

## **2. Suggerimenti conclusivi per l'uso**

L'uso di sistemi moderni come i GIS per le azioni di pianificazione permette al *policy maker* di ridurre la possibilità di errore dovuta alla grande varietà di effetti che una politica può avere su indicatori differenti. Gli effetti delle politiche sugli indicatori inoltre variano in base alle tipologie territoriali alle quali le politiche vengono applicate.

Questo dedalo di possibili sviluppi all'applicazione di una politica al territorio pone il decisore che scelga di non usufruire delle facilitazioni offerte da STeMA in condizione di non poter prevedere tutti gli effetti delle sue azioni. Il *policy maker* infatti potrebbe trovarsi di fronte a sviluppi inattesi e di grande impatto delle sue azioni.

Gli strumenti forniti permettono di avere una visione generale dei possibili effetti causati dalla po litica e, dunque, di ridurre la possibilità di appli care politiche inutili o controproducenti per il territorio.

Il ruolo del decisore rimane comunque centrale ed indispensabile nella scelta delle politiche; questi strumenti non sostituiscono l'intervento umano, ma lo supportano e ne amplificano la capacità di controllo delle informazioni, sia nella fase di decisione sia nella fase di pubblicazione della politica. Quest'ultima assume una credibilità maggiore quando sia supportata da metodologie scientifiche che basano la loro robustezza sia su processi accettati a livello internazionale sia su dati certi e certificati da enti terzi.

## *Note*

<sup>1</sup> Il lavoro si è avvalso dei nuovi codici europei e della classificazione regionale e provinciale rivisitata dopo l'ingresso in Europa dei New Coumries *(Fonte.* EUROSTAT, 2008).